# **Datation de la dernière période de déglaciation** Méthode du C<sup>14</sup> - Réflexion sur l'utilisation de cette technique

TP.2b TS - Datation absolue et variation du niveau des mers – Enseignements obligatoire et de spécialité

#### **A. Présentation**

On cherche à évaluer la variation du niveau des mers dans un passé géologique récent. On utilise pour cela la méthode de datation absolue des coraux par la méthode du Carbone 14. *Pourquoi les coraux sont-ils un bon indicateur du niveau des mers ?*

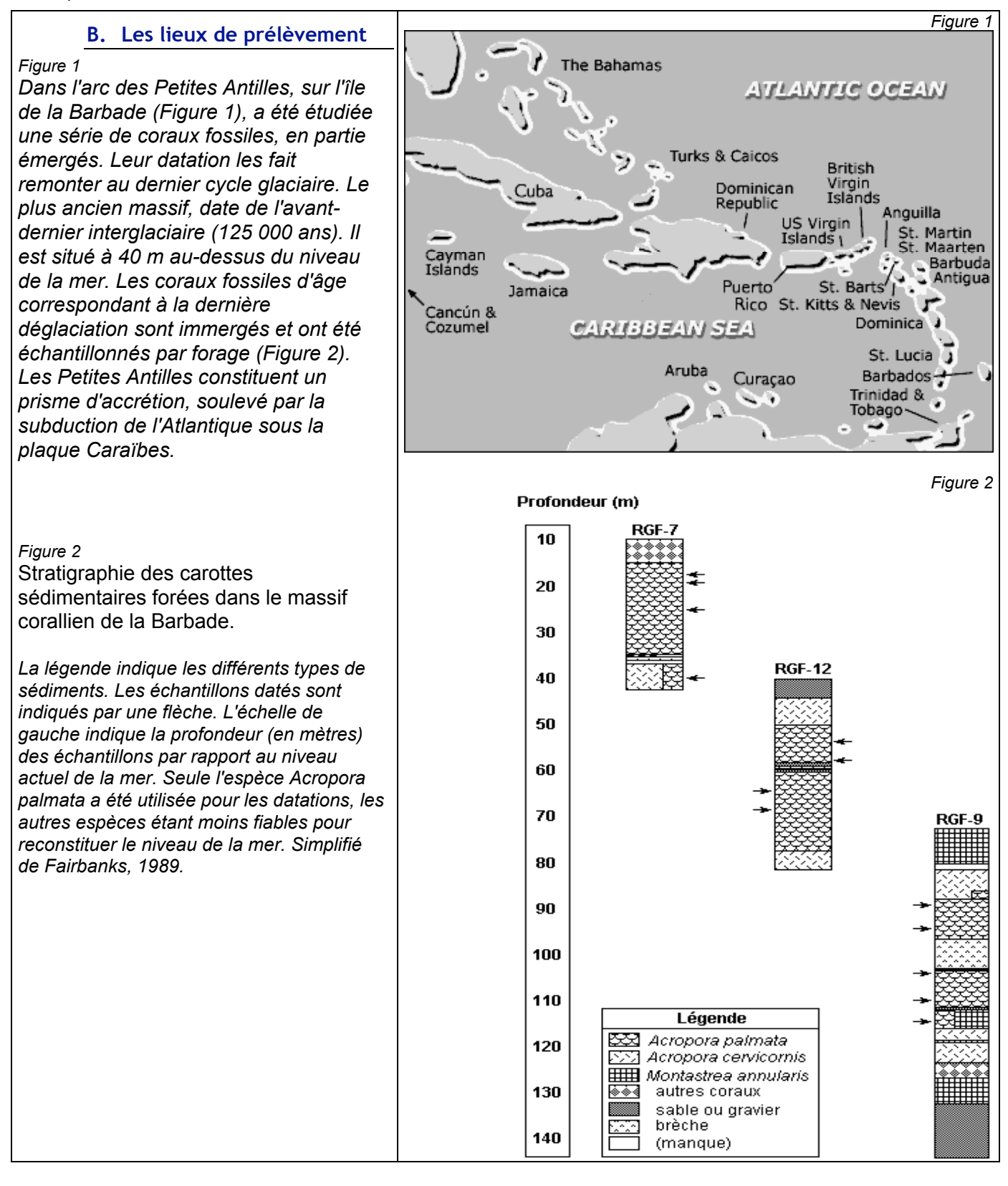

## **C. Déroulement du travail en 7 étapes**

*La réponse à la rubrique « Notion à retenir » doit tenir en une ou deux phrases et ne pas dépasser 4 ou 5 lignes.*

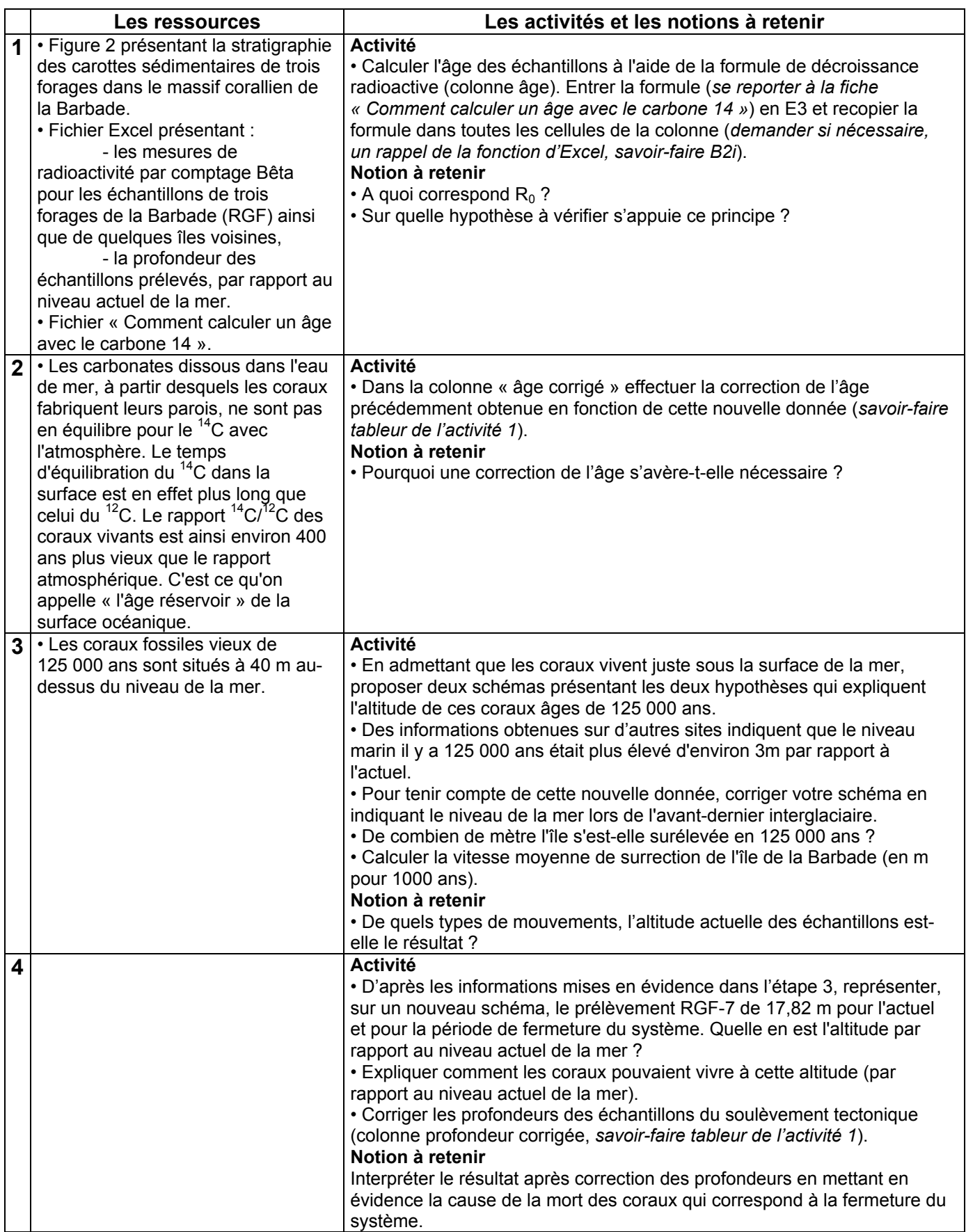

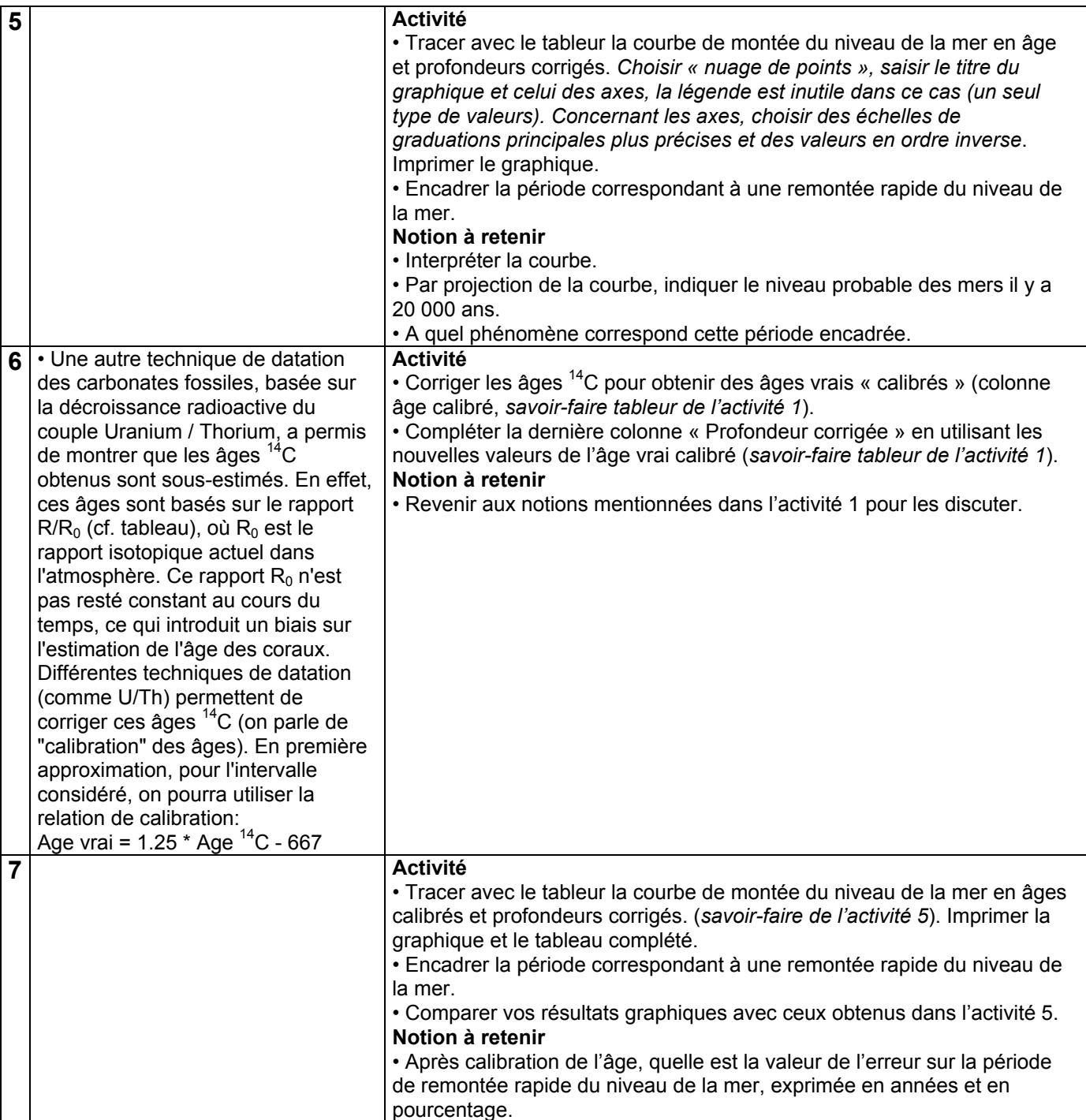

## **D. Conclure**

#### **1. Le principe de datation absolue.**

Le principe de décroissance radioactive est intangible, pourtant des risques non négligeables d'erreurs sont introduits lors de sa mise en œuvre dans la datation absolue. Expliquer.

## **2. Les variations du niveau des mers lors de la dernière glaciation**

En quoi le site de la Barbade est-il difficile à interpréter ?

*D'après Gilles Delaygue Laboratoire de Physique du Climat et de l'Environnement, Université de Berne et INRP*